## SAP ABAP table /SAPSLL/TEXT TAB S {SLL: Text Table with Variable-Length Texts}

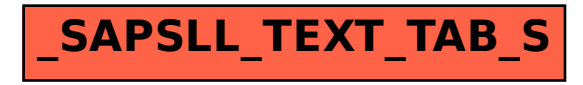